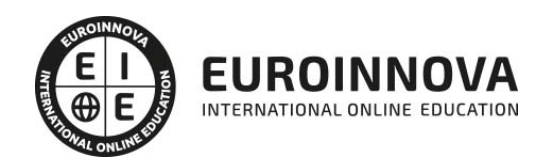

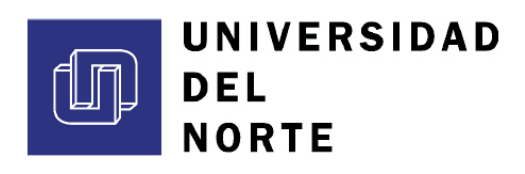

## Maestría en Arquitectura

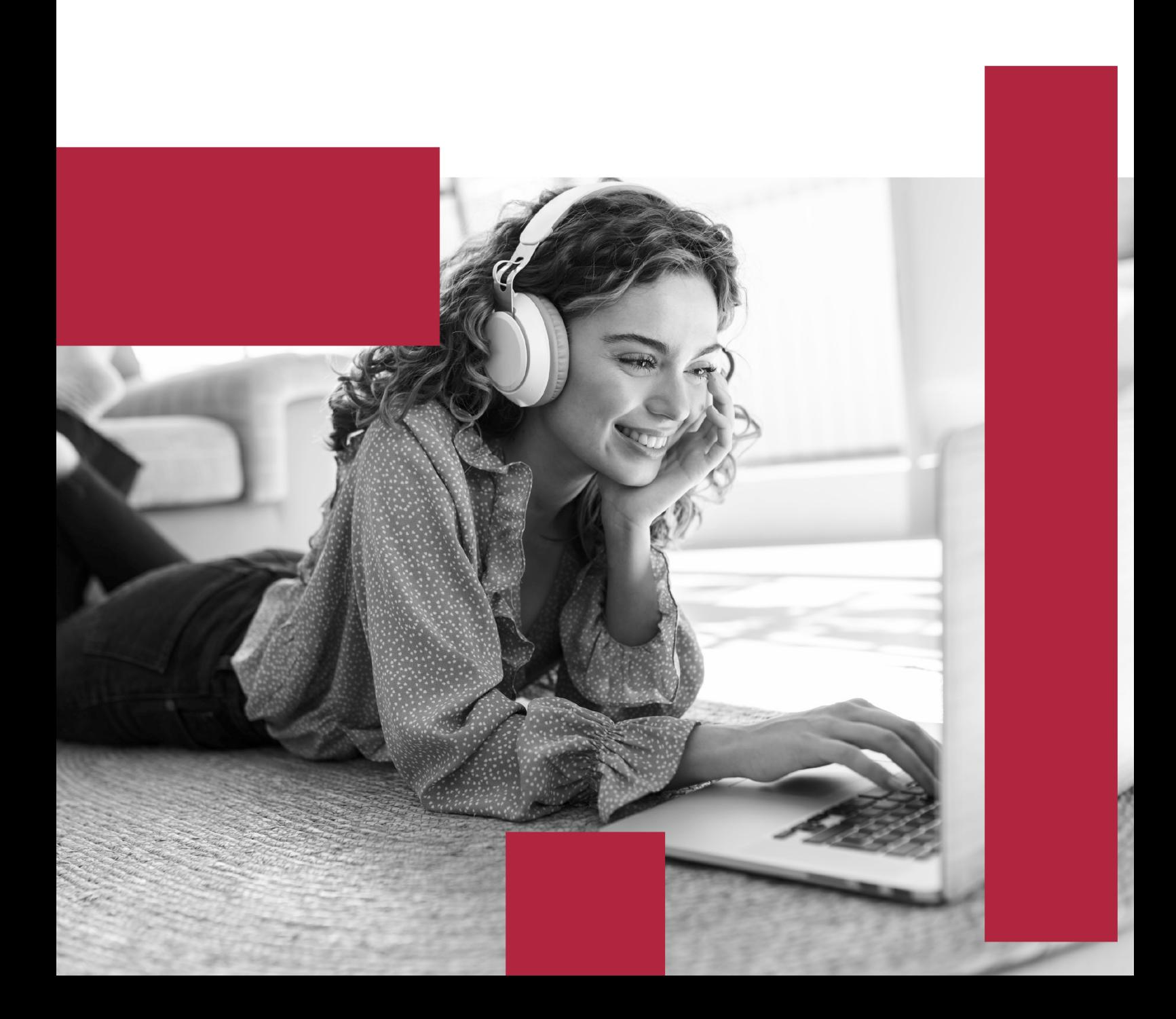

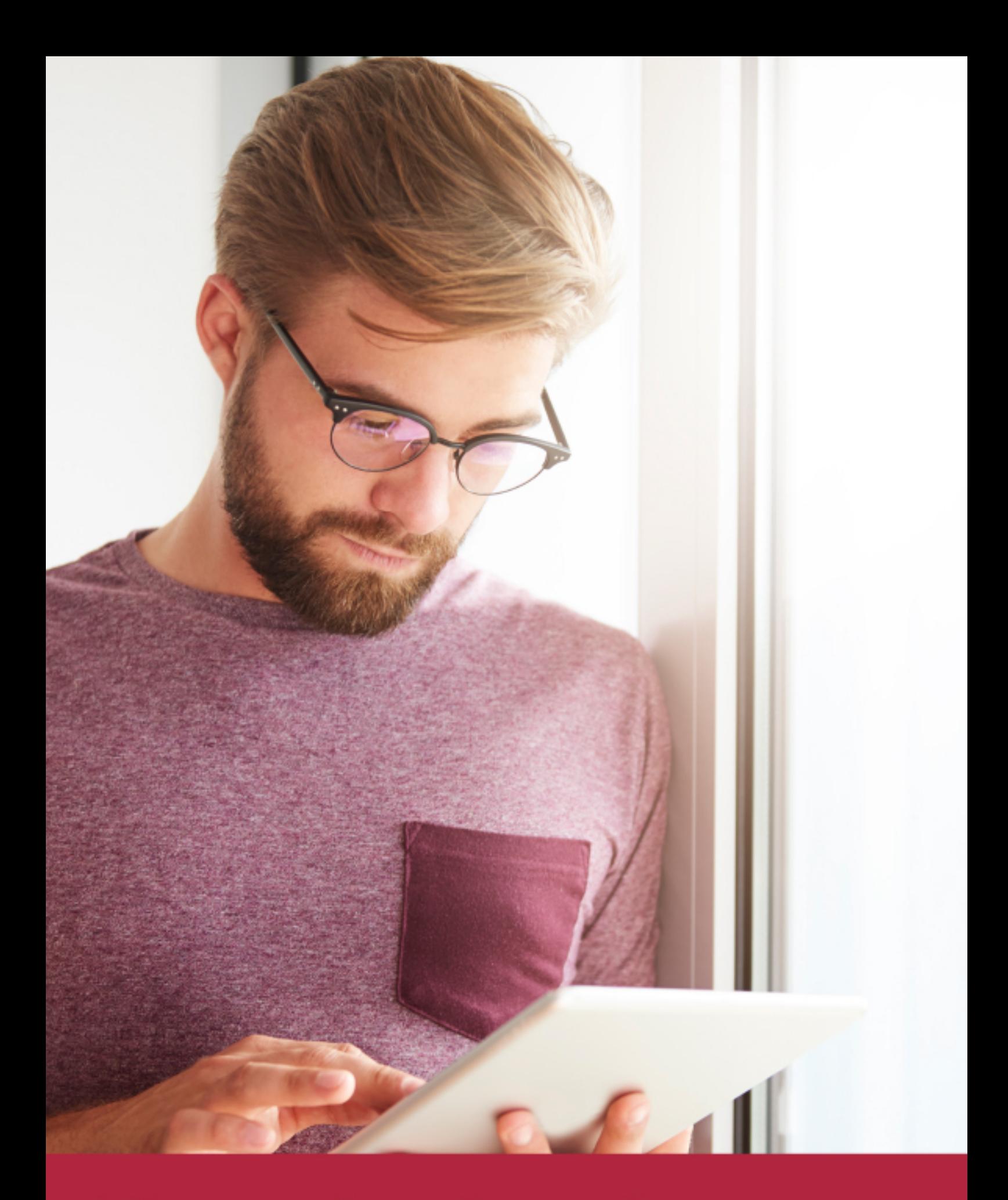

Elige aprender en la escuela líder en formación online

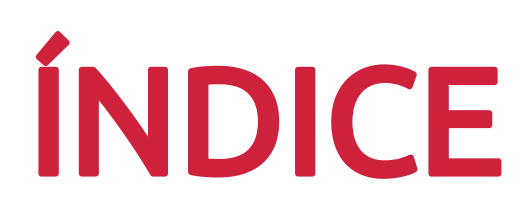

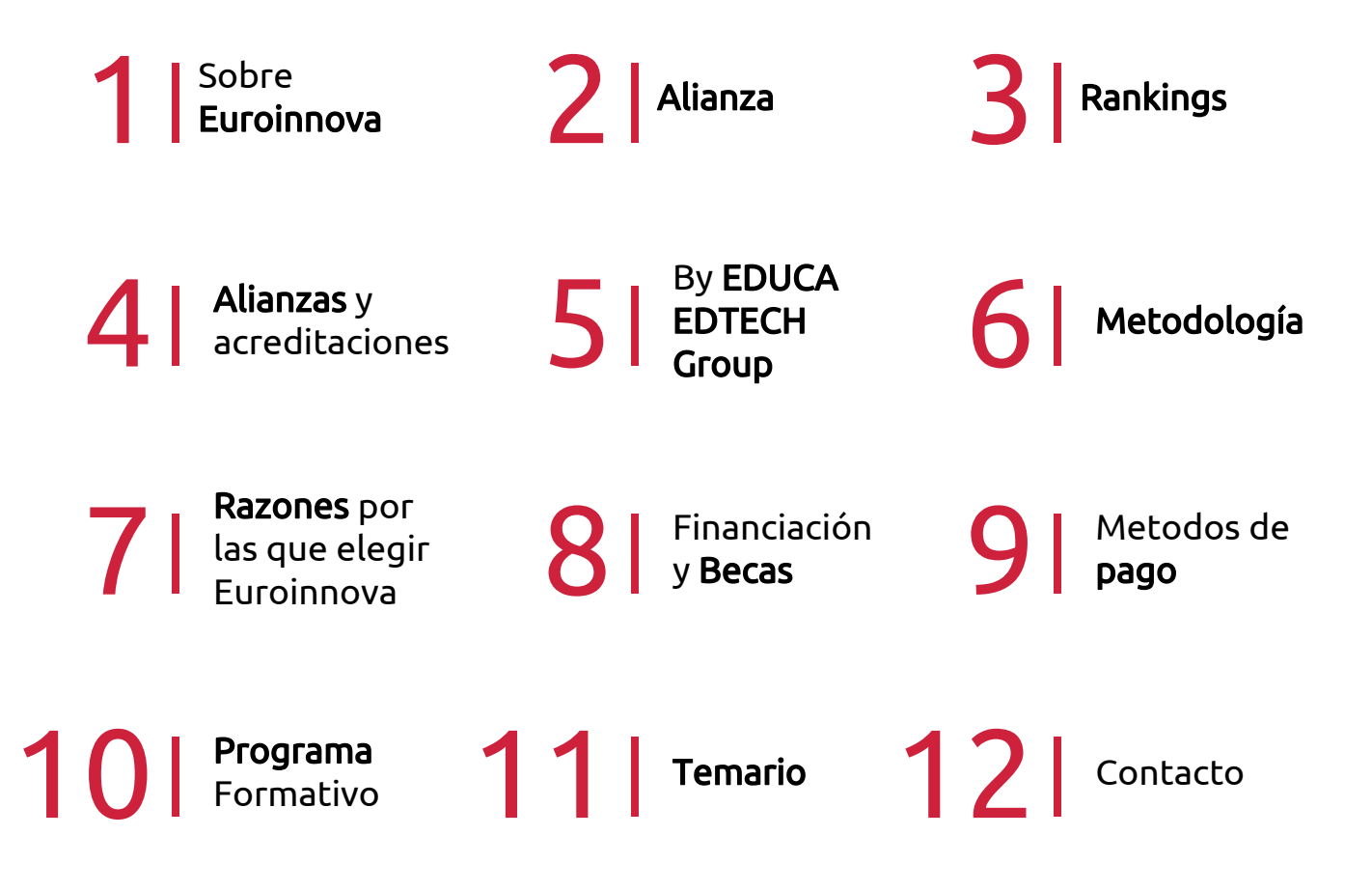

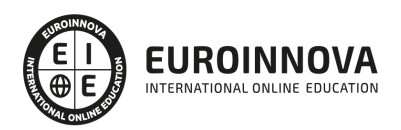

## SOMOS EUROINNOVA

Euroinnova International Online Education inicia su actividad hace más de 20 años. Con la premisa de revolucionar el sector de la educación online, esta escuela de formación crece con el objetivo de dar la oportunidad a sus estudiandes de experimentar un crecimiento personal y profesional con formación eminetemente práctica.

Nuestra visión es ser una institución educativa online reconocida en territorio nacional e internacional por ofrecer una educación competente y acorde con la realidad profesional en busca del reciclaje profesional. Abogamos por el aprendizaje significativo para la vida real como pilar de nuestra metodología, estrategia que pretende que los nuevos conocimientos se incorporen de forma sustantiva en la estructura cognitiva de los estudiantes.

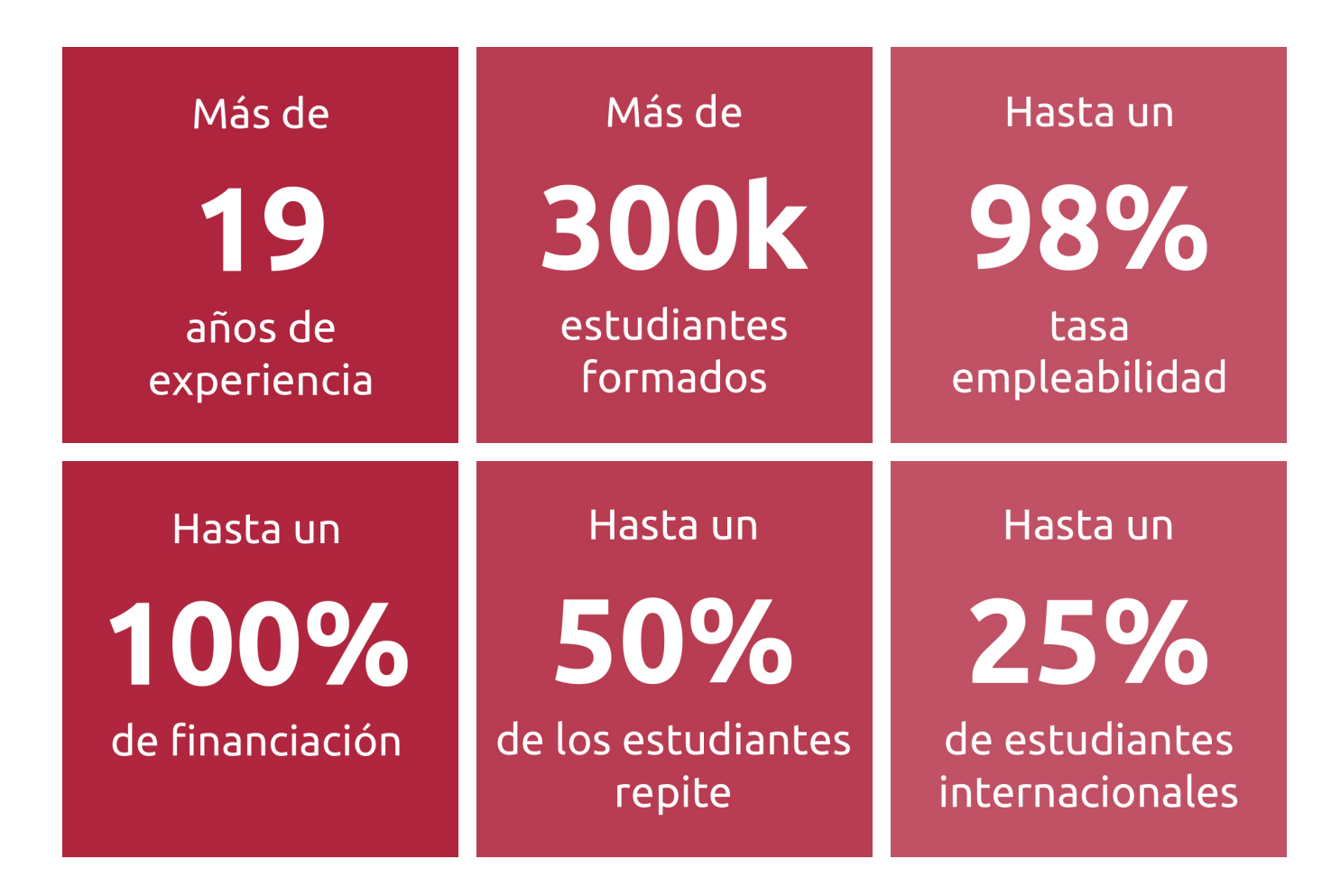

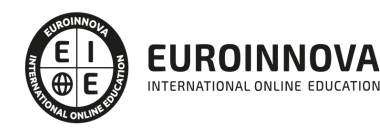

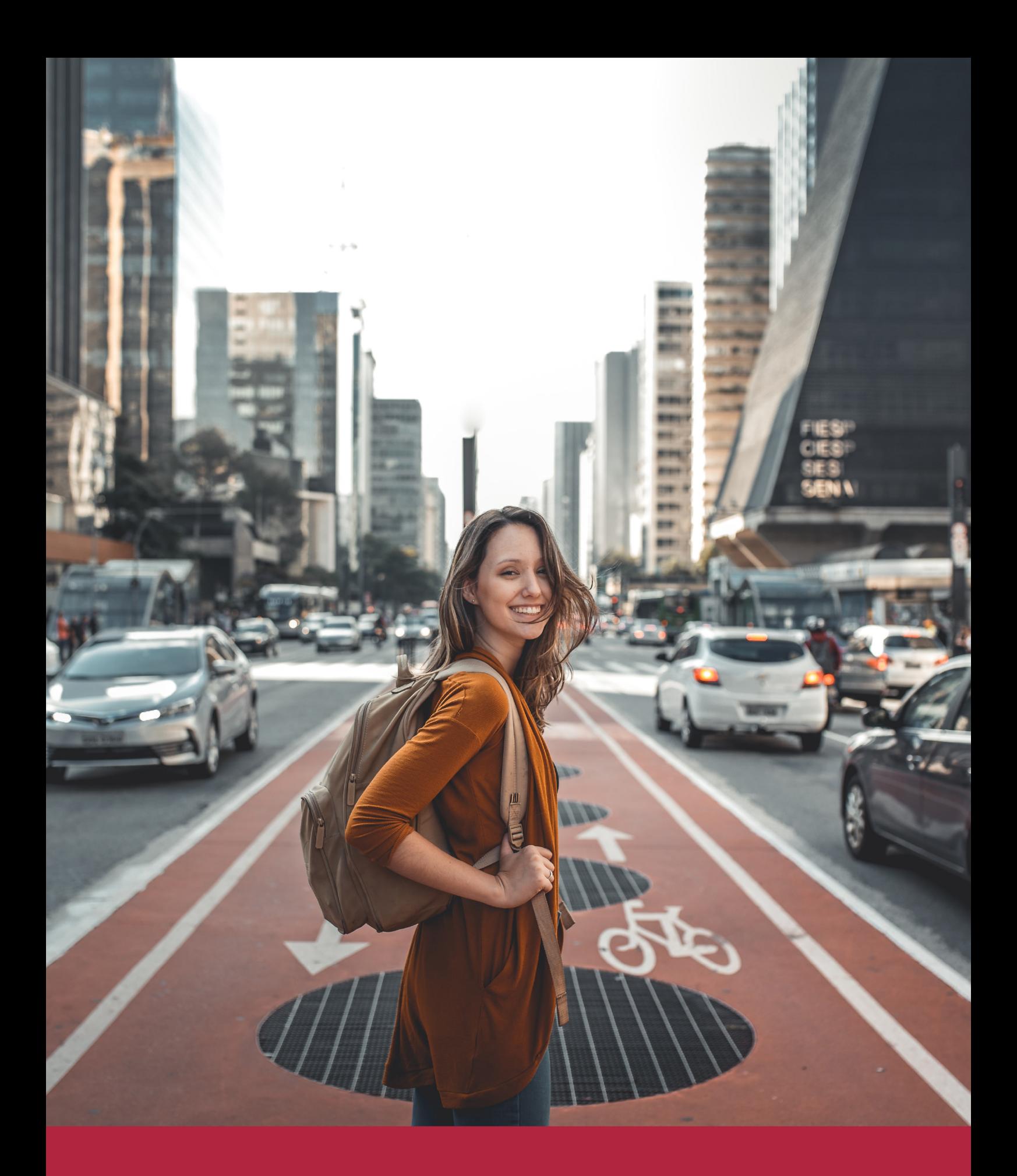

Desde donde quieras y como quieras, Elige Euroinnova

## ALIANZA EUROINNOVA Y UNIVERSIDAD DEL NORTE

Euroinnova International Online Education y Universidad del Norte firman un acuerdo de colaboración de manera exitosa, a fin de ofrecer una formación online de calidad. La formación ofertada por ambas instituciones de educación superior está diseñada para facilitar los contenidos y las competencias que más se demandan en el entorno laboral. Además, es impartida por docentes especializados en el sector que actualmente trabajan en activo. Estos expertos trasladan todo su conocimiento para que la formación sea práctica y esté adaptada a las demandas del mercado.

En definitiva, la formación brindada por ambas instituciones sitúa al alumnado en el centro de la educación, posibilita que adquiera conocimientos útiles y aplicables, en un entorno dinámico y tecnológico y con las garantías que ofrece la experiencia conjunta de Euroinnova International Online Education y la Universidad del Norte. Sin duda, gracias al intercambio académico, a la cooperación y a la investigación, la oferta educativa se enriquece y resulta más plural, más internacional y de mayor calidad.

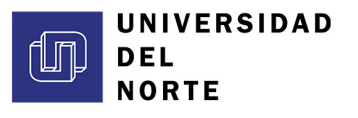

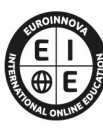

EUROINNOVA NTERNATIONAL ONLINE EDUCATION

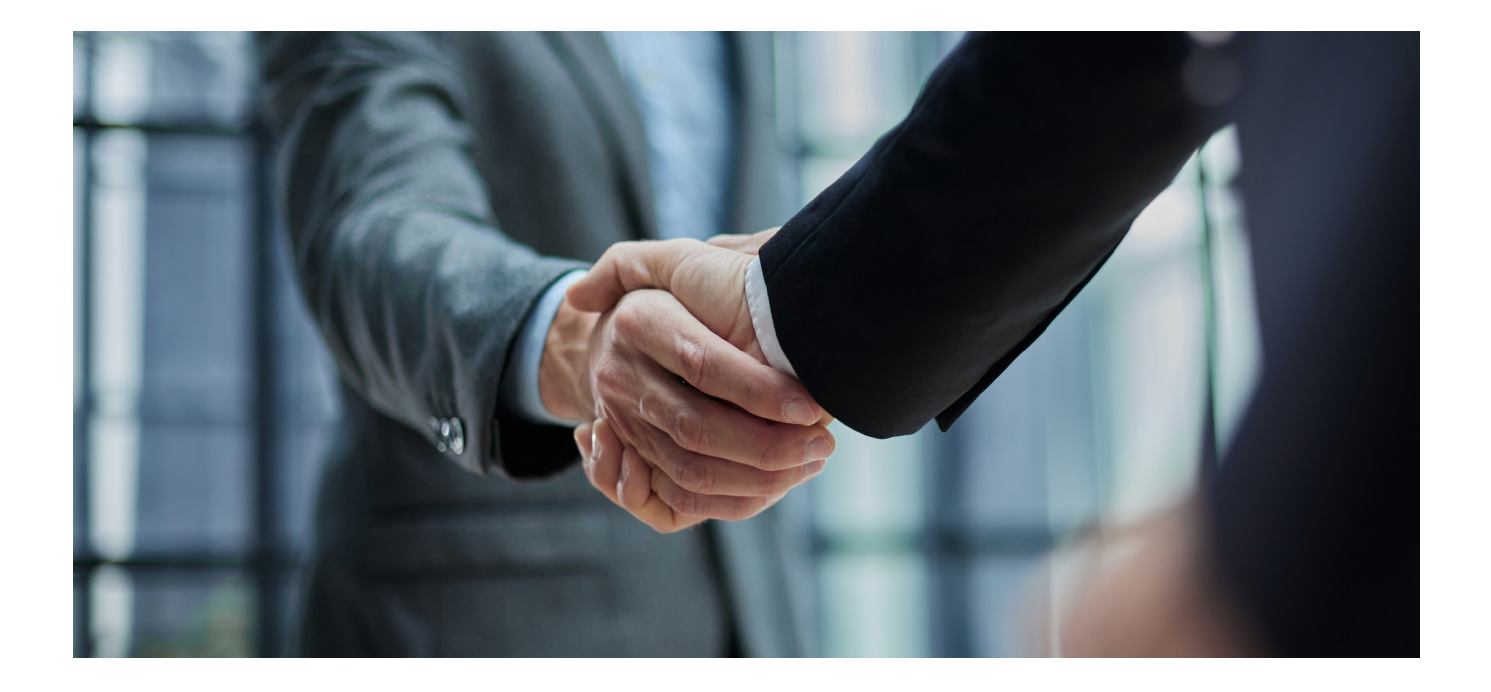

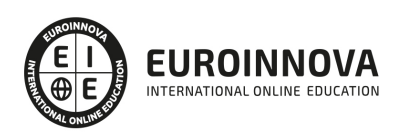

### RANKINGS DE EUROINNOVA

Euroinnova International Online Education ha conseguido el reconocimiento de diferentes rankings a nivel nacional e internacional, gracias por su apuesta de democratizar la educación y apostar por la innovación educativa para lograr la excelencia.

Para la elaboración de estos rankings, se emplean indicadores como la reputación online y offline, la calidad de la institución, la responsabilidad social, la innovación educativa o el perfil de los profesionales.

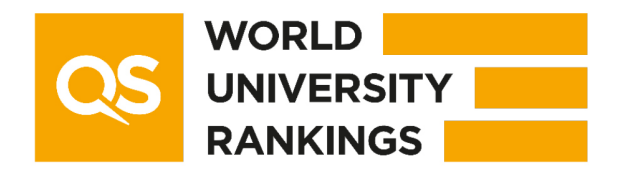

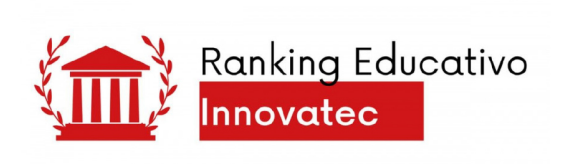

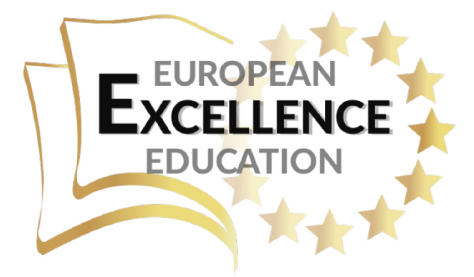

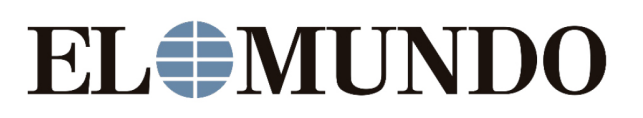

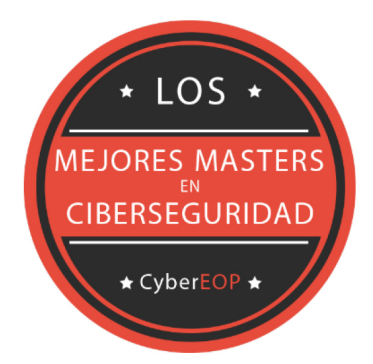

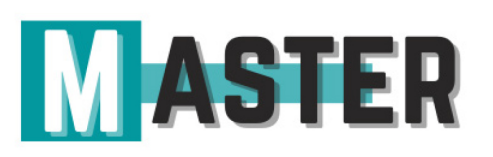

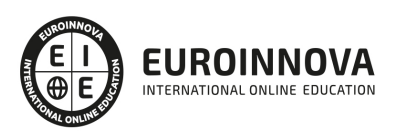

### ALIANZAS Y ACREDITACIONES

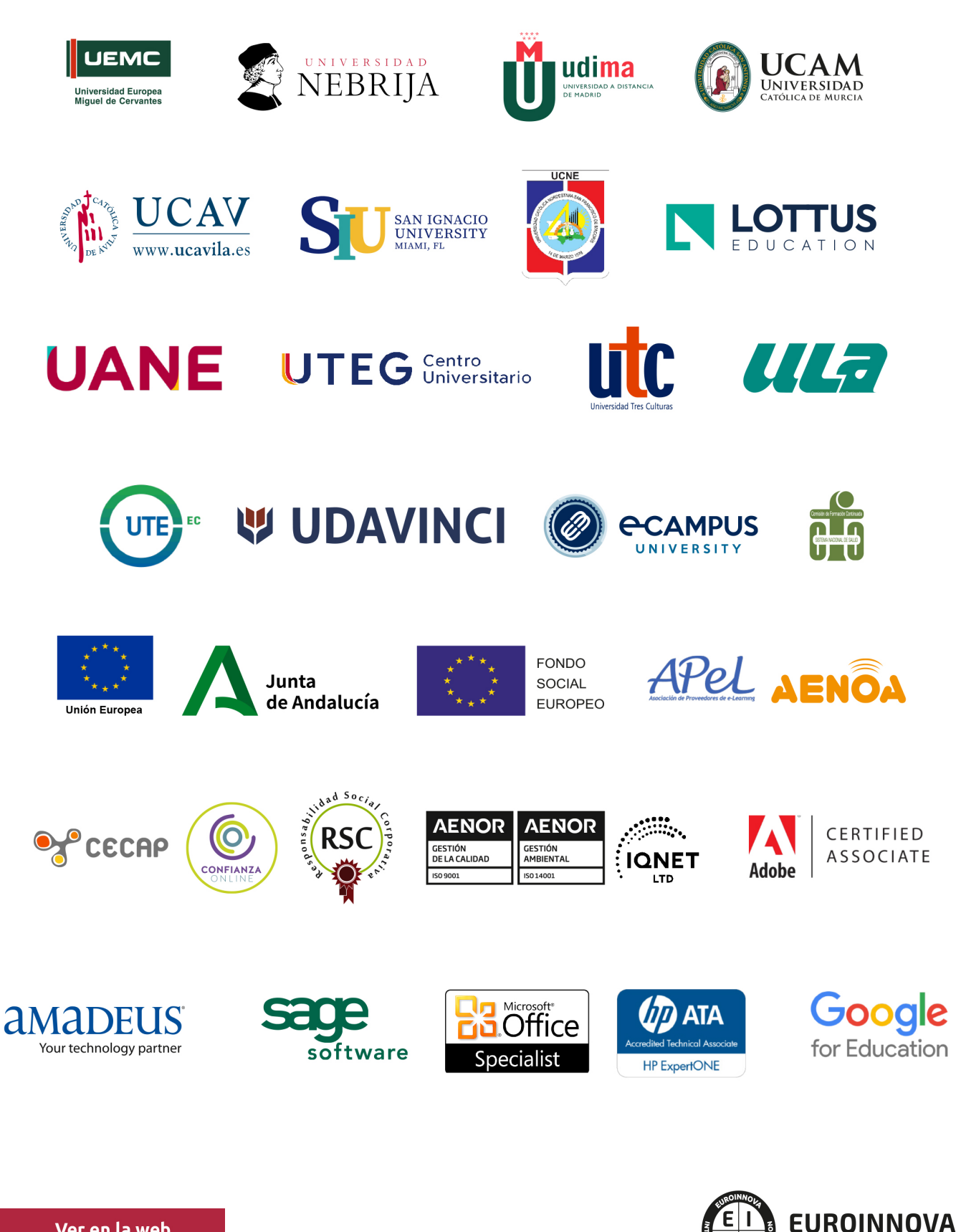

INTERNATIONAL ONLINE EDUCATION

## BY EDUCA EDTECH

Euroinnova es una marca avalada por EDUCA EDTECH Group , que está compuesto por un conjunto de experimentadas y reconocidas instituciones educativas de formación online. Todas las entidades que lo forman comparten la misión de democratizar el acceso a la educación y apuestan por la transferencia de conocimiento, por el desarrollo tecnológico y por la investigación

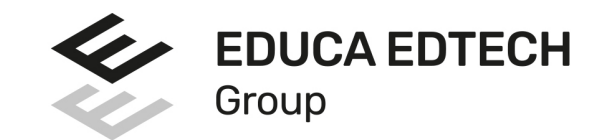

#### **ONLINE EDUCATION**

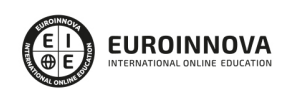

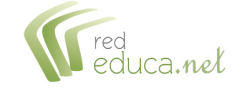

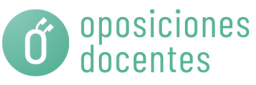

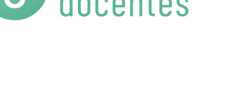

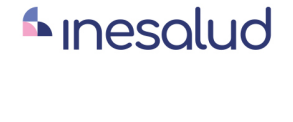

**Inesem** 

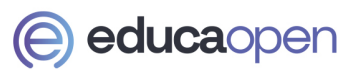

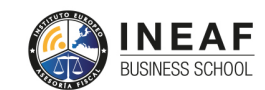

```
EDU
SPORT
```
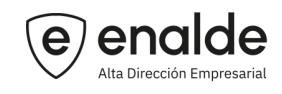

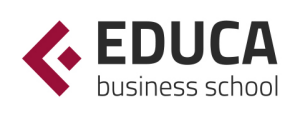

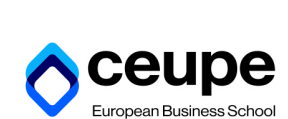

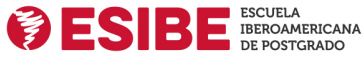

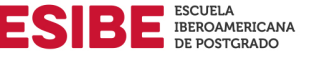

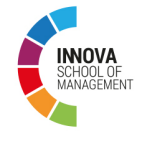

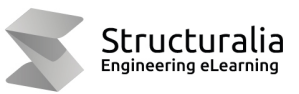

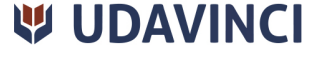

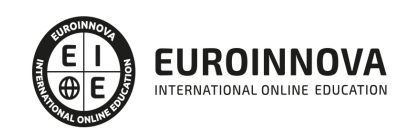

## **METODOLOGÍA LXP**

La metodología **EDUCA LXP** permite una experiencia mejorada de aprendizaje integrando la Al en los procesos de e-learning, a través de modelos predictivos altamente personalizados, derivados del estudio de necesidades detectadas en la interacción del alumnado con sus entornos virtuales.

EDUCA LXP es fruto de la Transferencia de Resultados de Investigación de varios proyectos multidisciplinares de I+D+i, con participación de distintas Universidades Internacionales que apuestan por la transferencia de conocimientos, desarrollo tecnológico e investigación.

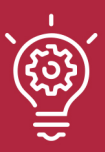

### 1. Flexibilidad

Aprendizaje 100% online y flexible, que permite al alumnado estudiar donde, cuando y como quiera.

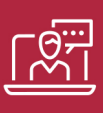

### 2. Accesibilidad

Cercanía y comprensión. Democratizando el acceso a la educación trabajando para que todas las personas tengan la oportunidad de seguir formándose.

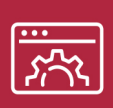

#### 3. Personalización

Itinerarios formativos individualizados y adaptados a las necesidades de cada estudiante.

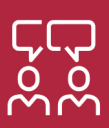

### 4. Acompañamiento / Seguimiento docente

Orientación académica por parte de un equipo docente especialista en su área de conocimiento, que aboga por la calidad educativa adaptando los procesos a las necesidades del mercado laboral.

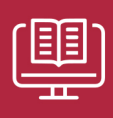

#### 5. Innovación

Desarrollos tecnológicos en permanente evolución impulsados por la AI mediante Learning Experience Platform.

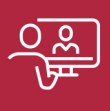

#### 6. Excelencia educativa

Enfoque didáctico orientado al trabajo por competencias, que favorece un aprendizaje práctico y significativo, garantizando el desarrollo profesional.

# Programas PROPIOS UNIVERSITARIOS **OFICIALES**

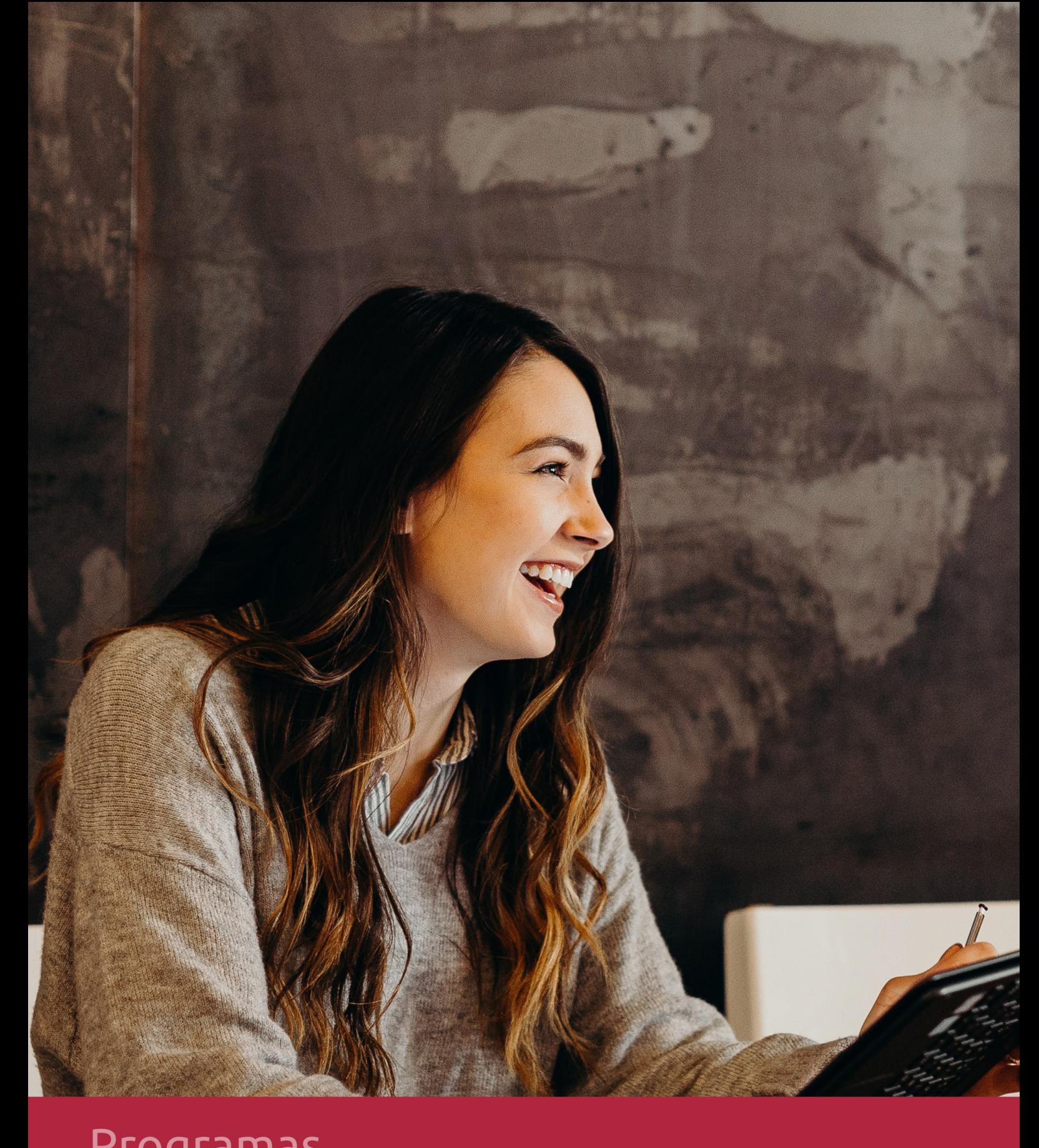

## **RAZONES POR LAS QUE ELEGIR EUROINNOVA**

## 1. Nuestra Experiencia

- √ Más de 18 años de experiencia.
- √ Más de 300.000 alumnos ya se han formado en nuestras aulas virtuales
- $\checkmark$  Alumnos de los 5 continentes.
- $\checkmark$  25% de alumnos internacionales.
- $\checkmark$  97% de satisfacción
- $\checkmark$  100% lo recomiendan.
- $\checkmark$  Más de la mitad ha vuelto a estudiar en Euroinnova.

## 2. Nuestro Equipo

En la actualidad, Euroinnova cuenta con un equipo humano formado por más 400 profesionales. Nuestro personal se encuentra sólidamente enmarcado en una estructura que facilita la mayor calidad en la atención al alumnado.

## 3. Nuestra Metodología

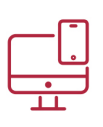

### **100% ONLINE**

Estudia cuando y desde donde quieras. Accede al campus virtual desde cualquier dispositivo.

**EQUIPO DOCENTE** 

Euroinnova cuenta con un equipo de

experiencia de alta calidad educativa.

profesionales que harán de tu estudio una

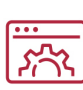

### **APRENDIZAJE**

Pretendemos que los nuevos conocimientos se incorporen de forma sustantiva en la estructura cognitiva

### NO ESTARÁS SOLO

Acompañamiento por parte del equipo de tutorización durante toda tu experiencia como estudiante

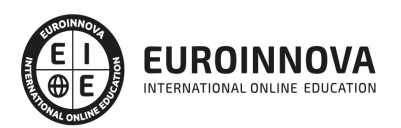

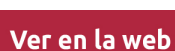

## 4. Calidad AENOR

- ✔ Somos Agencia de Colaboración Nº99000000169 autorizada por el Ministerio de Empleo y Seguridad Social.
- ✔ Se llevan a cabo auditorías externas anuales que garantizan la máxima calidad AENOR.
- √ Nuestros procesos de enseñanza están certificados por AENOR por la ISO 9001.

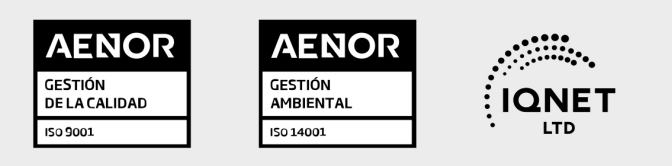

## 5. Confianza

Contamos con el sello de Confianza Online y colaboramos con la Universidades más prestigiosas, Administraciones Públicas y Empresas Software a nivel Nacional e Internacional.

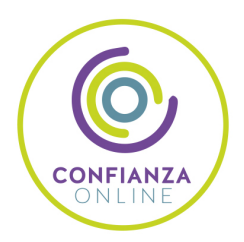

## 6. Somos distribuidores de formación

Como parte de su infraestructura y como muestra de su constante expansión Euroinnova incluye dentro de su organización una editorial y una imprenta digital industrial.

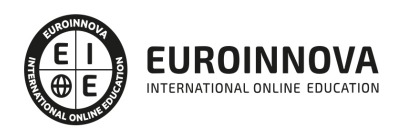

## **FINANCIACIÓN Y BECAS**

Financia tu cursos o máster y disfruta de las becas disponibles. ¡Contacta con nuestro equipo experto para saber cuál se adapta más a tu perfil!

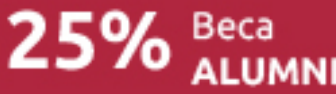

15% Beca EMPRENDE

 $15\%$   $_{GRUPO}^{Beca}$ 

20% Beca<br>DIVERSIDAD **FUNCIONAL** 

20% Beca DESEMPLEO

15% Beca RECOMIENDA

20% Beca **NUMEROSA** 

20% Beca PROFESIONALES, **SANITARIOS, COLEGIADOS/AS** 

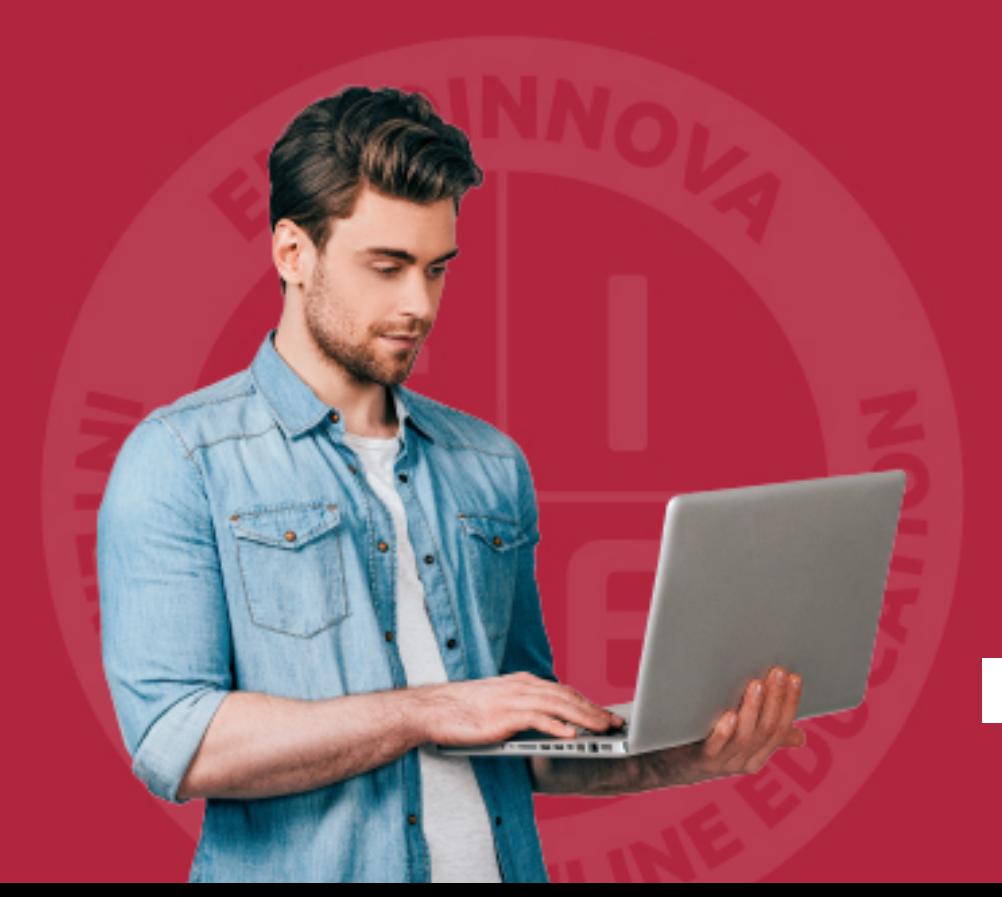

Solicitar información

## MÉTODOS DE PAGO

Con la Garantía de:

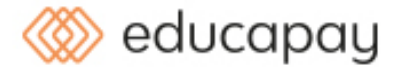

Fracciona el pago de tu curso en cómodos plazos y sin interéres de forma segura.

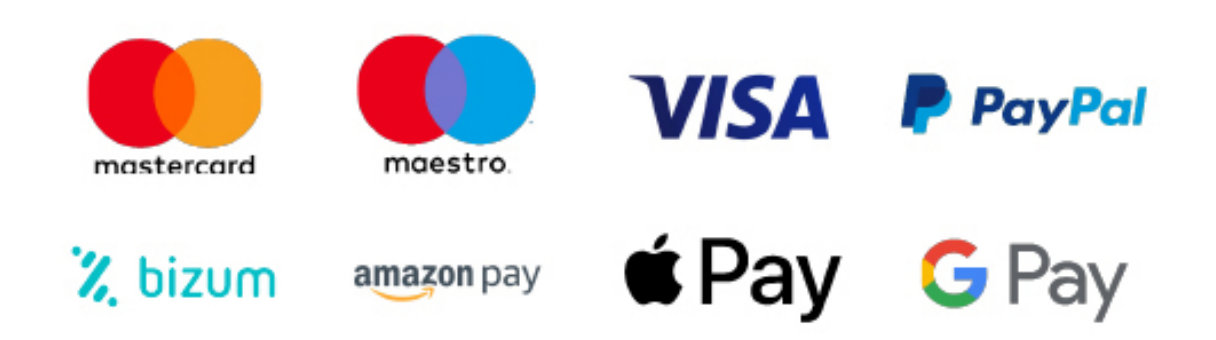

Nos adaptamos a todos los métodos de pago internacionales:

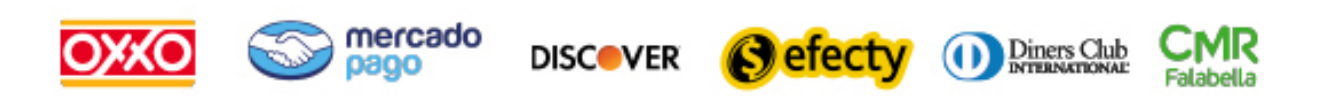

y muchos mas...

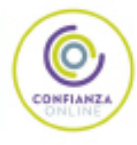

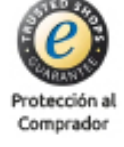

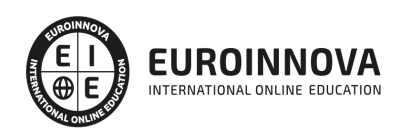

### Maestría en Arquitectura

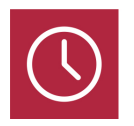

DURACIÓN 1500 horas

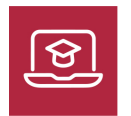

MODALIDAD ONLINE

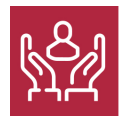

ACOMPAÑAMIENTO PERSONALIZADO

### Titulación

Título Universitario de Maestría en Arquitectura con 1500 horas expedido por Universidad del Norte

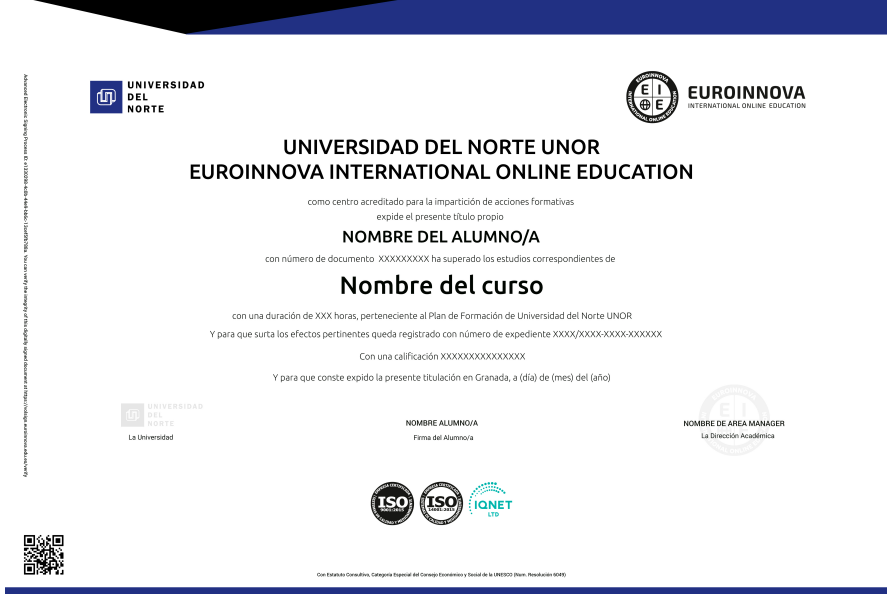

### Descripción

Gracias a esta Maestría en Arquitectura, el alumnado adquirirá los conocimientos necesarios en el diseño y creación de proyectos arquitectónicos desde cero. Partiendo de la historia de la arquitectura, el alumnado se enfrentará al aprendizaje de la toma de datos seguido del proceso de trabajo, que le

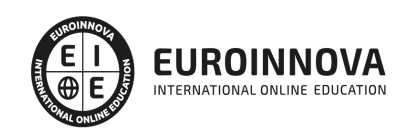

llevará a crear una idea de proyecto que vertebre cada decisión de proyecto. La parte práctica estará liderada por la metodología BIM que lo inmiscuirá en el proceso colaborativo con otros agentes de la arquitectura, creando un modelo tridimensional y las infografías necesarias para su representación gracias a motor de renderizado de V-ray. Aprenderá a componer y editar para representar el proyecto creado.

### **Objetivos**

- Saber de primera mano todo lo referente a la historia de la arquitectura y el diseño.
- Aprender a cómo aplicar la metodología BIM en su proyecto de arquitectura.
- Tener la posibilidad de estructurar un buen proceso de trabajo creativo para todos los proyectos.
- Adquirir los conocimientos necesarios para representar y componer paneles arquitectónicos.
- Asimilar las acciones necesarias para editar la planimetría y los renders arquitectónicos.

### Para qué te prepara

Esta Maestría en Arquitectura va dirigida a aquellos profesionales que quieren inmiscuirse en la metodología BIM para implantarlo en sus estudios de arquitectura, así como a aquellos arquitectos y diseñadores que quieren rentabilizar y presentar sus proyectos de forma más atractiva y visual gracias a las pautas de posedición con Photoshop e Illustrator de esta formación.

### A quién va dirigido

La maestría en Arquitectura te prepara para encarar un proyecto de diseño arquitectónico con la metodología BIM como eje transversal. Esta herramienta aunará los elementos constructivos con el diseño y el modelado tridimensional y la creación de infografías con el motor de renderizado V-ray. A partir de aquí, el alumnado representará de forma creativa todos aquellos recursos que se le han dado durante esta maestría.

### Salidas laborales

Las salidas profesionales de esta Maestría en Arquitectura están enfocadas a puestos de trabajo creativos como arquitectos, diseñadores o delineantes del sector de la arquitectura, la construcción, el interiorismo o la ingeniería. También a trabajadores por cuenta propia que desean actualizarse y presentarse a concursos de arquitectura de origen público o privado.

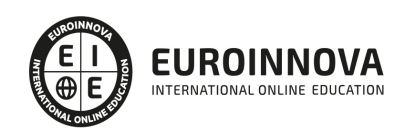

### TEMARIO

MÓDULO 1. HISTORIA DE LA ARQUITECTURA HASTA EL SIGLO XVIII

UNIDAD DIDÁCTICA 1. INTRODUCCIÓN A LA HISTORIA DE LA ARQUITECTURA

UNIDAD DIDÁCTICA 2. ARQUITECTURA PREHISTÓRICA

UNIDAD DIDÁCTICA 3. ARQUITECTURA EN LA EDAD ANTIGÜA

UNIDAD DIDÁCTICA 4. ARQUITECTURA EGIPCIA Y MESOPOTÁMICA

UNIDAD DIDÁCTICA 5. ARQUITECTURA GRIEGA, ROMANA, GÓTICA Y BIZANTINA

UNIDAD DIDÁCTICA 6. ARQUITECTURA EN LA EDAD MEDIA

UNIDAD DIDÁCTICA 7. ARQUITECTURA RENACENTISTA

UNIDAD DIDÁCTICA 8. ARQUITECTURA MANIERISTA, BARROCA Y NEOCLÁSICA

MÓDULO 2. HISTORIA DE LA ARQUITECTURA Y EL DISEÑO

UNIDAD DIDÁCTICA 1. ARQUITECTURA DEL HIERRO, LA REVOLUCIÓN INDUSTRIAL Y EL DISEÑO

- 1. Historia de la Arquitectura hasta el siglo XVIII
- 2. Arquitectura y diseño de las revoluciones del siglo XVIII
- 3. La Revolución Industrial
- 4. La Arquitectura Neoclásica
- 5. La ciudad liberal

UNIDAD DIDÁCTICA 2. ARQUITECTURA ART NOUVEAU

- 1. Contexto histórico y social
- 2. Art Nouveau
- 3. El Modernismo en España

UNIDAD DIDÁCTICA 3. ARQUITECTURA ART DECÓ. MOVIMIENTO ARTS & CRAFTS Y MOVIMIENTO NEOPLASTICISTA

- 1. Contexto histórico y social
- 2. Art Decó
- 3. Arts & Crafts
- 4. Movimiento Neoplasticista
- 5. Otros Movimientos cohetáneos

#### UNIDAD DIDÁCTICA 4. ARQUITECTURA DEL MOVIMIENTO MODERNO

1. Contexto histórico y social

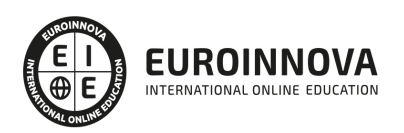

- 2. Neoclasicismo en Estados Unidos
- 3. La escuela de Chicago
- 4. La escuela de la Bauhaus
- 5. El estilo Internacional. MOMO
- 6. Movimientos de Vanguardias

UNIDAD DIDÁCTICA 5. BAUHAUS

- 1. La escuela multidisciplinar
- 2. Arquitectura
- 3. Diseño de mobiliario
- 4. Diseño de producto
- 5. Diseño de cartelería y otros

#### UNIDAD DIDÁCTICA 6. ARQUITECTURA POSMODERNA

- 1. Introducción histórica y referencias
- 2. Características de la Arquitectura Posmoderna
- 3. Referentes en la Arquitectura Posmoderna

#### UNIDAD DIDÁCTICA 7. ARQUITECTURA CONTEMPORÁNEA

- 1. Introducción a la arquitectura contemporánea
- 2. Materiales en la arquitectura contemporánea
- 3. 2.1.Materiales artificiales
- 4. Tecnología de la arquitectura contemporánea
- 5. Impacto social y ambiental de la arquitectura contemporánea
- 6. Arquitectura de referencia contemporánea

#### UNIDAD DIDÁCTICA 8. INFLUENCIAS DEL DISEÑO EN LA ERA CONTEMPORÁNEA. DISEÑO **SOSTENIBLE**

- 1. El diseño en la Era Contemporánea
- 2. Sostenibilidad en el diseño arquitectónico
- 3. Influencias del diseño sostenible en la actualidad
- 4. Orden, modulación y otras técnicas

#### UNIDAD DIDÁCTICA 9. GRANDES REFERENTES DE LA ARQUITECTURA Y EL DISEÑO ACTUAL

- 1. Importancia de la arquitectura y el diseño en la sociedad actual
- 2. Grandes referentes de la arquitectura en la actualidad
- 3. Grandes referentes del diseño en la actualidad
- 4. Perspectivas futuras en el campo de la arquitectura y el diseño

#### MÓDULO 3. PRESENTACIÓN DEL PROYECTO

UNIDAD DIDÁCTICA 1. CONCEPTOS BÁSICOS DEL DIBUJO

- 1. Normalización
- 2. Sistemas de representación de espacios interiores Planos

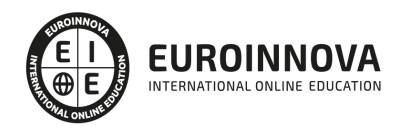

- 3. Tipos de líneas
- 4. Simbología

UNIDAD DIDÁCTICA 2. PRINCIPIOS BÁSICOS DEL DIBUJO

- 1. Definición de dibujo
- 2. Elementos que configuran el dibujo: Punto, Línea y Plano
- 3. Estructuras de las formas: Proporción, movimiento y espacio
- 4. Valoración tonal

UNIDAD DIDÁCTICA 3. TÉCNICAS DE REPRESENTACIÓN GRÁFICA

- 1. La comunicación visual
- 2. Técnicas de representación gráfica
- 3. El boceto
- 4. Las perspectivas
- 5. Los detalles en el dibujo

#### UNIDAD DIDÁCTICA 4. PLANIMETRIA DEL PROYECTO DE INTERIORISMO

- 1. Planimetría del proyecto
- 2. Documentación especifica

MÓDULO 4. ELABORACIÓN DEL ANTEPROYECTO DE ARQUITECTURA

UNIDAD DIDÁCTICA 1. FASE INICIAL. CLIENTE Y PROGRAMA DE NECESIDADES

UNIDAD DIDÁCTICA 2. ANÁLISIS INICIAL DEL INMUEBLE O TERRENO

UNIDAD DIDÁCTICA 3. PROCESO CREATIVO: BÚSQUEDA DE REFERENCIAS. IDEA DE PROYECTO. PROPUESTAS

UNIDAD DIDÁCTICA 4. NORMATIVA Y DISEÑO

- 1. Normativa a considerar en función del uso
- 2. Categorías a considerar
- 3. Requisitos del establecimiento a tener en cuenta

UNIDAD DIDÁCTICA 5. CONSTRUCCIÓN TRIDIMENSIONAL DE PROTOTIPOS FÍSICOS Y VIRTUALES

UNIDAD DIDÁCTICA 6. CONSTRUCCIÓN DE PROTOTIPOS FÍSICOS Y VIRTUALES

UNIDAD DIDÁCTICA 7. EVALUACIÓN DEL MODELO FINAL

MÓDULO 5. DESARROLLO DE PROYECTOS DE EDIFICACIÓN RESIDENCIAL

UNIDAD DIDÁCTICA 1. ORGANIZACIÓN DEL DESARROLLO DE PROYECTOS DE EDIFICACIÓN RESIDENCIAL

1. Obras de edificación y obra civil: clases y tipos de obra, funciones; elementos comunes entre obras de edificación y obra civil

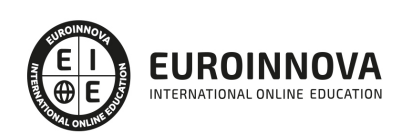

- 2. Diferencia entre actividad y unidad de obra
- 3. Recursos: materiales, mano de obra, equipos
- 4. Organigramas de obras

UNIDAD DIDÁCTICA 2. ELABORACIÓN DE PROPUESTAS DE DISTRIBUCIÓN GENERAL DE ESPACIOS PARA EL DESARROLLO DE LOS PROYECTOS DE EDIFICACIÓN RESIDENCIAL

- 1. Definición, componentes, tipos
- 2. Elementos diferenciadores
- 3. Repercusión de la elección de un sistema constructivo en el proyecto y en la obra
- 4. Procesos productivos
- 5. La maquinaria de construcción
- 6. Oficios de Edificación, tipos y características
- 7. Cerramientos
- 8. Particiones
- 9. Carpintería
- 10. Cubiertas
- 11. Acabados

#### UNIDAD DIDÁCTICA 3. REDACCIÓN DE LA DOCUMENTACIÓN ESCRITA DE UN PROYECTO DE EDIFICACIÓN RESIDENCIAL PLURIFAMILIAR EN ALTURA

- 1. Definición de instalación
- 2. Instalaciones de edificios: tipos y funciones
- 3. Servicios a las instalaciones (locales técnicos)
- 4. Redes generales de edificios y redes locales
- 5. Domótica
- 6. Instalaciones de saneamiento
- 7. Instalaciones de distribución de agua fría y agua caliente sanitaria
- 8. Instalaciones térmicas
- 9. Ventilación
- 10. Instalaciones de distribución de energía (eléctrica y gas)
- 11. Instalaciones de telecomunicaciones
- 12. Instalaciones de transporte
- 13. Protección contra el rayo
- 14. Protección contra incendios
- 15. Sistemas de captación de energía

UNIDAD DIDÁCTICA 4. ELABORACIÓN DE LA DOCUMENTACIÓN GRÁFICA DE PROYECTOS DE EDIFICACIÓN RESIDENCIAL PLURIFAMILIAR EN ALTURA, SEGÚN CÓDIGO TÉCNICO DE LA CONSTRUCCIÓN

- 1. Clasificación: croquis, esquemas, dibujos, planos, fotocomposiciones, presentaciones y maquetas
- 2. Tipos de planos
- 3. Tipos de maquetas: realistas, volumétricas, de estudio, prototipos, desmontables, seccionadas, de desarrollo por plantas, topográficas, iluminadas, animadas
- 4. Plantas, alzados, secciones, perfiles longitudinales y transversales, perspectivas
- 5. Objetivos
- 6. Curvimetrías y planimetrías

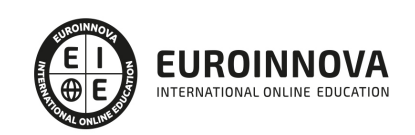

7. Lectura de datos

UNIDAD DIDÁCTICA 5. REPRESENTACIÓN DE INSTALACIONES BÁSICAS DE PROYECTOS DE EDIFICACIÓN RESIDENCIAL

- 1. Grafismo y simbología
- 2. Información y escala
- 3. Elementos proporcionales y no proporcionales en la representación
- 4. Identificación de instalaciones
- 5. Identificación de soluciones constructivas

UNIDAD DIDÁCTICA 6. GESTIÓN DE LA DOCUMENTACIÓN DE PROYECTOS DE EDIFICACIÓN RESIDENCIAL

- 1. Fase inicial: proceso; documentos y agentes implicados en su creación y tramitación
- 2. Fase de diseño: proceso; documentos y agentes implicados en su creación y tramitación; puntos de control de la fase de diseño (presentación de estudio previo, anteproyecto y proyectos)
- 3. Fase de contratación: proceso (petición de ofertas y contratación); documentos y agentes implicados en su creación y tramitación
- 4. Fase de ejecución: procesos

#### MÓDULO 6. BIM

#### UNIDAD DIDÁCTICA 1. INTRODUCCIÓN A LA METODOLOGÍA BIM

- 1. Introducción
- 2. Filosofía BIM
- 3. Sector AEC
- 4. Exigencias del mercado
- 5. Del BIM al CIM
- 6. Software BIM

#### UNIDAD DIDÁCTICA 2. ESTÁNDARES Y COLABORACIÓN

- 1. Nivel internacional
- 2. Protocolos de implantación BIM
- 3. BIM Execution Plan (BEP)
- 4. Formatos
- 5. Trabajo colaborativo y coordinación multidisciplinar

UNIDAD DIDÁCTICA 3. BIM EN FASES LAS FASES DE CONSTRUCCIÓN

- 1. BIM en fase de licitación
- 2. Organización y coordinación
- 3. Informes
- 4. Seguimiento de la obra
- 5. Actualización del modelo
- 6. Recepción obra terminada

UNIDAD DIDÁCTICA 4. 4D: PLANIFICACIÓN Y MEDICIÓN

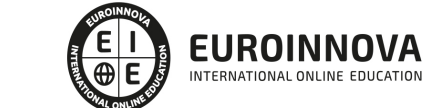

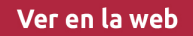

- 1. Conceptos generales
- 2. Planificación de actividades
- 3. Mediciones
- 4. Presto

#### UNIDAD DIDÁCTICA 5. 5D: GESTIÓN DE COSTES

- 1. Conceptos generales
- 2. Definición de costes y partidas
- 3. Intercambio de datos
- 4. Certificaciones de obra
- 5. Cost it
- 6. Arquímedes

#### UNIDAD DIDÁCTICA 6. 6D: SOSTENIBILIDAD

- 1. Sostenibilidad como sistema de trabajo
- 2. Herramientas generales (plugins y software complementarios)

#### UNIDAD DIDÁCTICA 7. DYNAMO

- 1. Introducción
- 2. Componentes y conexiones
- 3. Nodos
- 4. Listas
- 5. Geometrías

#### UNIDAD DIDÁCTICA 8. BIM MANAGER Y NAVISWORK

- 1. Equipo de trabajo
- 2. Revisión de proyecto
- 3. Timeliner. Programación
- 4. Comprobación de errores. Clash detective

#### UNIDAD DIDÁCTICA 9. SYNCHRO

- 1. Introducción
- 2. Comenzar un proyecto
- 3. Tareas
- 4. Recursos
- 5. Planificación 4D. Asignación de recursos a tareas
- 6. Equipamiento y planificación de la actividad preventiva
- 7. Documentos

#### MÓDULO 7. REVIT BÁSICO

#### UNIDAD DIDÁCTICA 1. INTRODUCCIÓN

- 1. Modelado de información de construcción
- 2. Acerca de Revit

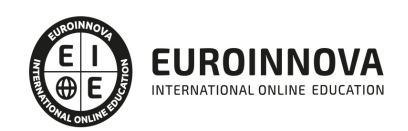

- 3. Qué significa "paramétrico"
- 4. Cómo realiza las actualizaciones Revit
- 5. Descripción de términos de Revit
- 6. Propiedades de elemento

#### UNIDAD DIDÁCTICA 2. INTERFAZ DE REVIT I

- 1. Cinta de opciones
- 2. Menú de la aplicación
- 3. Barra de herramientas de acceso rápido
- 4. Biblioteca de Revit
- 5. Información de herramientas
- 6. Teclas de acceso rápido
- 7. Navegador de proyectos

#### UNIDAD DIDÁCTICA 3. INTERFAZ DE REVIT II

- 1. Área de dibujo
- 2. Barra de estado
- 3. Barra de opciones
- 4. Paleta Propiedades
- 5. Barra de controles de vista
- 6. Ventanas anclables
- 7. Archivos recientes

#### UNIDAD DIDÁCTICA 4. CREANDO UN PROYECTO

- 1. Creación de un proyecto
- 2. Uso de otras fuentes de información
- 3. Importación de imágenes
- 4. Ubicación del archivo vinculado
- 5. Gestión de capas en archivos vinculados e importados
- 6. Abrir archivos
- 7. Guardar archivos

#### UNIDAD DIDÁCTICA 5. PREPARANDO EL DISEÑO PRELIMINAR

- 1. Crear vistas de modelado
- 2. Niveles
- 3. Rejillas
- 4. Ubicación y orientación del proyecto
- 5. Diseño del emplazamiento
- 6. Topografía partiendo de CAD
- 7. Topografía utilizando archivos de puntos o coordenadas

UNIDAD DIDÁCTICA 6. CONSTRUCCIÓN DEL MODELO I

- 1. Modelado arquitectónico
- 2. Muros
- 3. Puertas

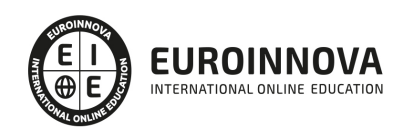

- 4. Ventanas
- 5. Componentes
- 6. Pilares arquitectónicos
- 7. Cubiertas

UNIDAD DIDÁCTICA 7. CONSTRUCCIÓN DEL MODELO II

- 1. Techos
- 2. Suelos
- 3. Huecos
- 4. Texto de modelo
- 5. Líneas de modelo
- 6. Escaleras
- 7. Rampas
- 8. Barandillas
- 9. Elementos de muro cortina
- 10. Habitaciones

#### UNIDAD DIDÁCTICA 8. CREACION DE BIBLIOTECA

- 1. Utilidades de la biblioteca BIM
- 2. Organización de carpetas
- 3. Nomenclatura y Familias

#### UNIDAD DIDÁCTICA 9. DISEÑO DEL ESPACIO INTERIOR Y EXTERIOR

- 1. Mobiliario
- 2. Equipamiento
- 3. Áreas verdes

UNIDAD DIDÁCTICA 10. ELEMENTOS DE INFORMACIÓN

- 1. Cotas
- 2. Anotaciones y etiquetas
- 3. Leyendas, detalles y tablas de planificación
- 4. Modelado de construcción

#### UNIDAD DIDÁCTICA 11. VISTAS Y RENDER

- 1. Vistas 2D
- 2. Vistas 3D
- 3. Renderización
- 4. Planos
- 5. Consideraciones sobre la maquetación
- 6. Representaciones
- 7. Exportar
- 8. Exportar IFC

MÓDULO 8. REVIT AVANZADO

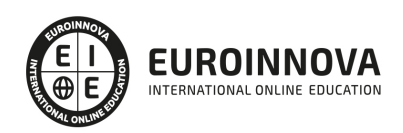

#### UNIDAD DIDÁCTICA 1. FAMILIAS

- 1. Familias
- 2. Importar familias
- 3. Modificar familias y tipos
- 4. Parámetros
- 5. Crear familias paramétricas

#### UNIDAD DIDÁCTICA 2. MODELADO DE MASA

- 1. Masa
- 2. Interfaz de masas
- 3. Masas arquitectónica
- 4. Geometrías complejas
- 5. Componentes adaptativos

#### UNIDAD DIDÁCTICA 3. ESTUDIO SOLAR

- 1. Estudio solar
- 2. Crear estudio solar

#### UNIDAD DIDÁCTICA 4. PROYECTO Y COLABORACIÓN

- 1. Opciones de diseño
- 2. Fases de diseño
- 3. Trabajo colaborativo

MÓDULO 9. REVIT ESTRUCTURAL

#### UNIDAD DIDÁCTICA 1. CONFIGURACIÓN DEL PROYECTO

- 1. Preámbulo
- 2. Espacio trabajo para estructuras
- 3. Importación y vinculación de archivos de proyectos a Revit
- 4. Configuración del Proyecto
- 5. Análisis del proyecto estructural
- 6. Inserción de niveles y vistas para estructuras
- 7. Configuración de familias
- 8. Configuración estructural
- 9. Configuración de conexiones estructurales

#### UNIDAD DIDÁCTICA 2. ADECUACIÓN DEL TERRENO

- 1. Topografía del terreno
- 2. Configuración del terreno

#### UNIDAD DIDÁCTICA 3. GENERACIÓN DE ESTRUCTURAS

- 1. Herramientas
- 2. Cimentación

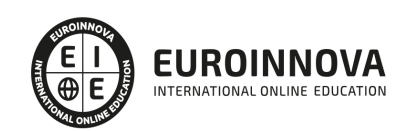

Ver en la web

- 3. Cimentaciones especiales
- 4. Estructuras verticales
- 5. Estructuras horizontales

#### UNIDAD DIDÁCTICA 4. SISTEMAS DE CARGAS

- 1. Sistema de cargas de modelo analítico
- 2. Herramientas de modelo analítico

#### UNIDAD DIDÁCTICA 5. ELEMENTOS DE ARMADO

- 1. Configurar elementos de armado
- 2. Modelado de armaduras
- 3. Medición de armaduras

#### UNIDAD DIDÁCTICA 6. COMPATIBILIDAD

- 1. Compatibilidad con Robot estructural Analysis
- 2. Compatibilidad con Cypecad
- 3. Compatibilidad con Tricalc

#### UNIDAD DIDÁCTICA .7 DOCUMENTACIÓN

- 1. Diseño de plantilla
- 2. Planos de estructuras
- 3. Planos de detalle

#### MÓDULO 10. REVIT MEP. INSTALACIONES MECÁNICAS, ELÉCTRICAS Y SANITARIAS

#### UNIDAD DIDÁCTICA 1. INTRODUCCIÓN BIM MEP

- 1. Introducción
- 2. Estudio de un proyecto para MEP
- 3. Plantillas de trabajo
- 4. Símbolos y anotaciones MEP
- 5. Esquemas de color MEP
- 6. Tablas e informes
- 7. Análisis de resultados

#### UNIDAD DIDÁCTICA 2. CREACIÓN E IMPORTACIÓN

- 1. Creación de un nuevo proyecto
- 2. Importación de un proyecto
- 3. Documentación
- 4. Introducción a familias MEP
- 5. Sistemas eléctricos
- 6. Sistemas de tuberías
- 7. Sistemas mecánicos

#### MÓDULO 11. RENDERIZADO CON V-RAY PARA REVIT

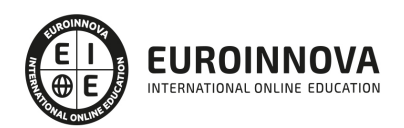

#### UNIDAD DIDÁCTICA 1. INTRODUCCIÓN

- 1. V-Ray para Revit
- 2. V-Ray Swarm
- 3. Como iniciar V-Ray para Revit
- 4. Interfaz del usuario
- 5. Organización del modelo

#### UNIDAD DIDÁCTICA 2. ILUMINACIÓN

- 1. Iluminación global
- 2. Iluminación interior
- 3. IES light
- 4. Análisis de iluminación

#### UNIDAD DIDÁCTICA 3. MATERIALES

- 1. Introducción a los materiales
- 2. Materiales AutoGen
- 3. Materiales V-Ray
- 4. Editor de materiales

#### UNIDAD DIDÁCTICA 4. PARAMETROS Y GENERACIÓN DE RENDERS

- 1. Motor de render
- 2. Configuración del motor de render
- 3. Renderizado interactivo
- 4. Renderizado en canales
- 5. Cámara
- 6. Efectos de atmosféricos
- 7. Render de día y de noche
- 8. Render final

MÓDULO 12. REPRESENTACIÓN DE PROYECTOS ARQUITECTÓNICOS

UNIDAD DIDÁCTICA 1. INTRODUCCIÓN A LA CREACIÓN DE PANELES ARQUITECTÓNICOS. INFLUENCIAS

UNIDAD DIDÁCTICA 2. EDICIÓN DE DIBUJO A MANO ALZADA Y DE FOTOGRAFÍAS ARQUITECTÓNICAS

UNIDAD DIDÁCTICA 3. EDICIÓN DE PLANIMETRÍA 2D Y 3D CON PHOTOSHOP E ILLUSTRATOR

UNIDAD DIDÁCTICA 4. PERSPECTIVA AXONOMÉTRICA EXPLOSIONADA. MODELADO Y EDICIÓN

UNIDAD DIDÁCTICA 5. MAQUETACIÓN DE PANELES

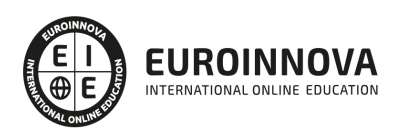

### ¿Te ha parecido interesante esta información?

Si aún tienes dudas, nuestro equipo de asesoramiento académico estará encantado de resolverlas.

Pregúntanos sobre nuestro método de formación, nuestros profesores, las becas o incluso simplemente conócenos.

### Solicita información sin compromiso

¡Matricularme ya!

### !Encuéntranos aquí!

Edificio Educa Edtech

Camino de la Torrecilla N.º 30 EDIFICIO EDUCA EDTECH, C.P. 18.200, Maracena (Granada)

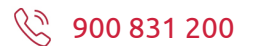

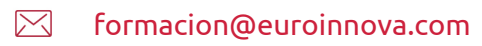

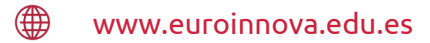

#### Horario atención al cliente

Lunes a viernes: 9:00 a 20:00h Horario España

¡Síguenos para estar al tanto de todas nuestras novedades!

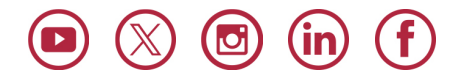

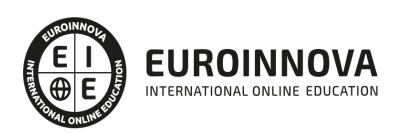

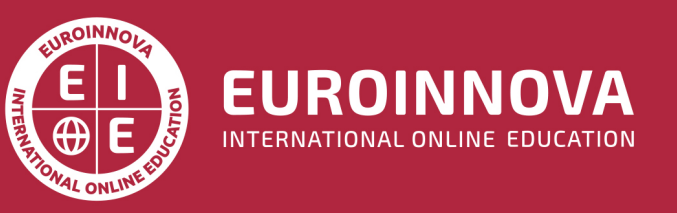

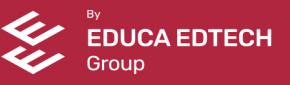